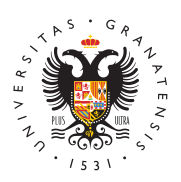

## **UNIVERSIDAD** DE GRANADA

[Máster Universita](http://masteres.ugr.es/arquitectura/)rio en [Arquitect](http://masteres.ugr.es/arquitectura/)ura

[Seminario formativo Cálculo de estruct](http://masteres.ugr.es/arquitectura/informacion/noticias/seminario-1-cype)uras CYPE 29/03/2023

## [seminar](http://masteres.ugr.es/arquitectura/informacion/noticias/seminarios)ios

El seminario formativo de Cálculo de estructuras tendrá lugar el miércoles 29 de marzo de 2023 a las 9:00 para todos los estudiantes del Máster, en modalidad online.

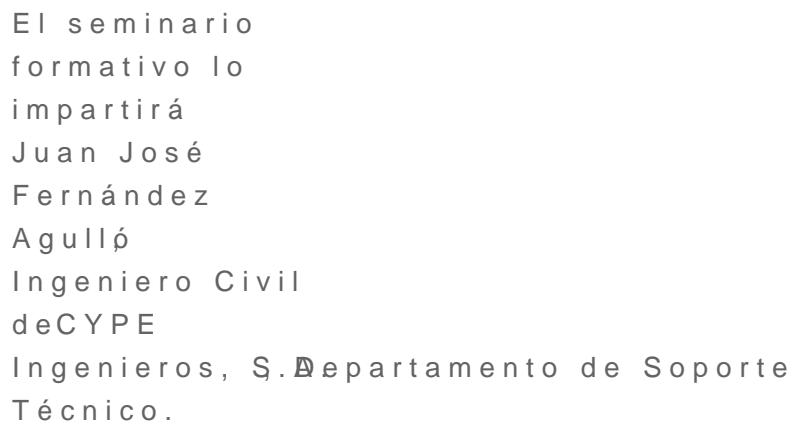

## [http://masteres.ugr.es/ar](http://masteres.ugr.es/arquitectura/)quitectura/

Se trata poleilmero de los dos seminarios organizados por el Máster U Habilitante en Arquitectura y CYPE Ingenieros, S.A. como activida interés para los estudiantes del Máster de la ETSAGr.

El seminario se podrá seguir a través del siguiente enlace:

[https://meet.google.com/pz](https://meet.google.com/pzd-dcsv-rfw)d-dcsv-rfw

La grabación del seminario se encuentra accesible (mediante cons con cuenta @go.ugr.es) desde el siguiente enlace:

[https://drive.google.com](https://drive.google.com/file/d/1h-3gdwmtXQTc9S9LzaFKBzM5b8BKYeAC/view?usp=sharing)/file/d/1h- [3gdwmtXQTc9S9LzaFKBzM5b8BKYeAC/vie](https://drive.google.com/file/d/1h-3gdwmtXQTc9S9LzaFKBzM5b8BKYeAC/view?usp=sharing)w?usp=sharing

Instrucciones para la sesión del miércoles 29 de marzo de 2023

Pasos a seguir para la sesión formativa programada el día 29 de n horas:

- Registro en la plataforma BIM shetrtypes:/ $\ell$ beinntese:rver.center/es

- Una vez se haya accedido a la plataforma web, se debe acceder de Store y descargar e instalar el siguiente programa:

CYPE Architecture: Programa de modelado arquitectónico 3D, dise específicamente para la colaboración multidisciplinar. [https://bimserver.center/es/store/264/c](https://bimserver.center/es/store/264/cype_architecture)ype\_architecture

- Tener acceso al paquete de CYPE, concretamente al programa d versión.

Se utilizará el ejemplo de CUBE HOUSE del programa CYPE Archit únicamente se realizará la exportación del ejemplo a la plataforma comenzará con el ejercicio en CYPECAD.

[http://masteres.ugr.es/ar](http://masteres.ugr.es/arquitectura/)quitectura/